[WSM](https://zhiliao.h3c.com/questions/catesDis/229) **[李树兵](https://zhiliao.h3c.com/User/other/1406)** 2016-07-15 发表

iMC WSM有网络评估的功能,但是有些时候看不到网络评估的选项,如下图:

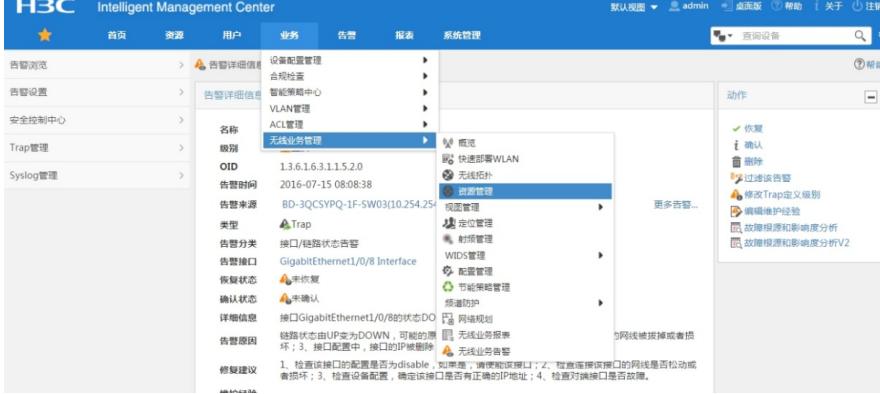

原因:网络评估需要单独的授权才可以看到,需要注册网络评估的license才可以显示选项并使用。

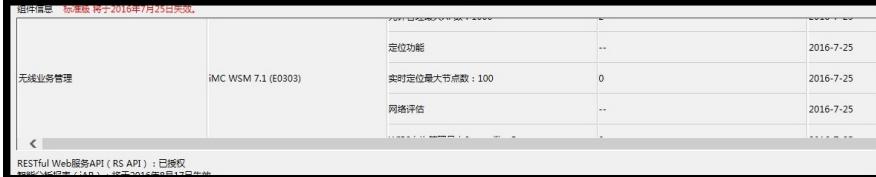